## **eHealth**<br>Saskatchewan

## **SASKATCHEWAN VIRTUAL VISIT ACCOUNT REQUEST FORM**

Please complete this form if you are requesting a Saskatchewan Virtual Visit Account and submit the completed form to your respective organizational approvers:

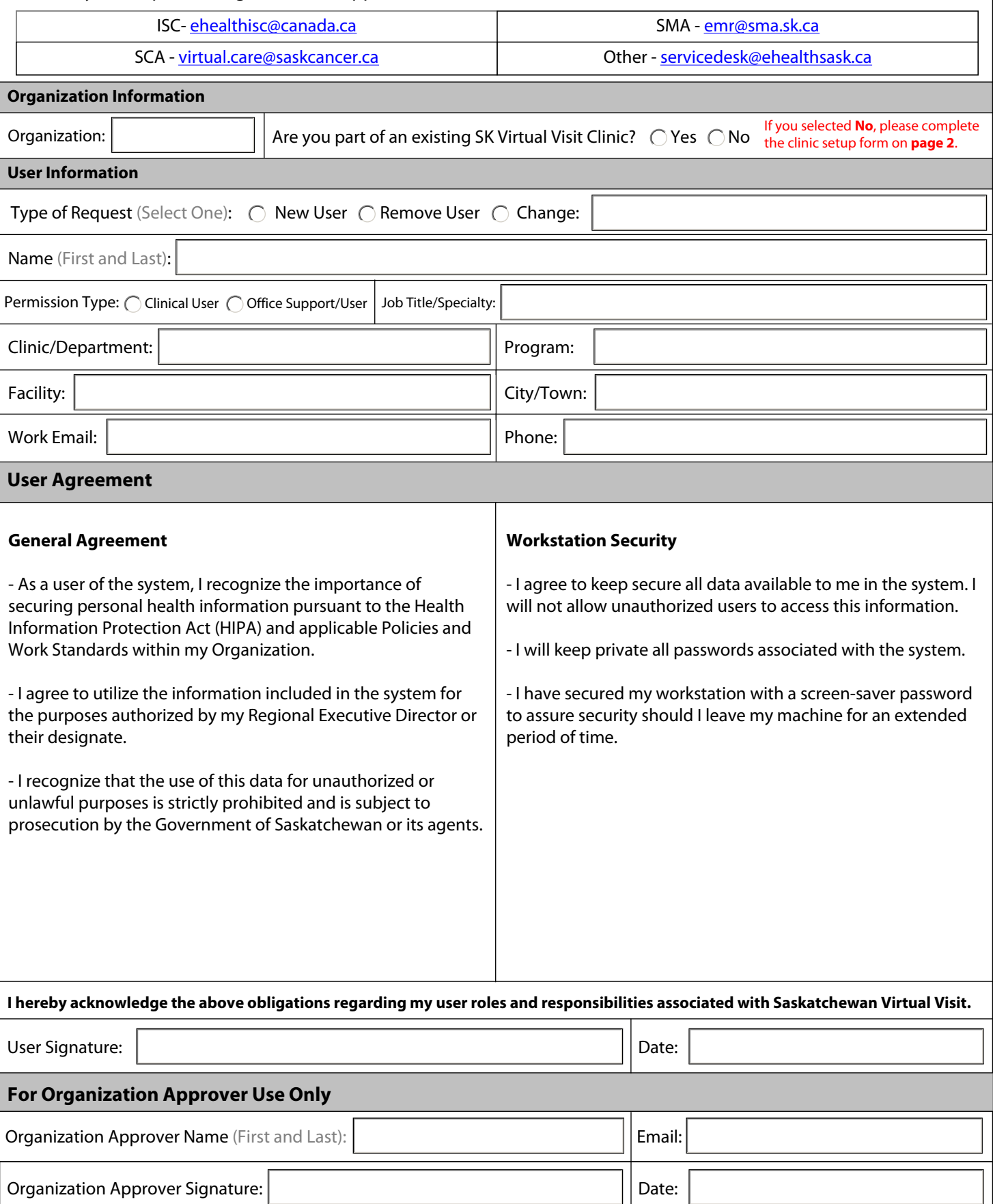

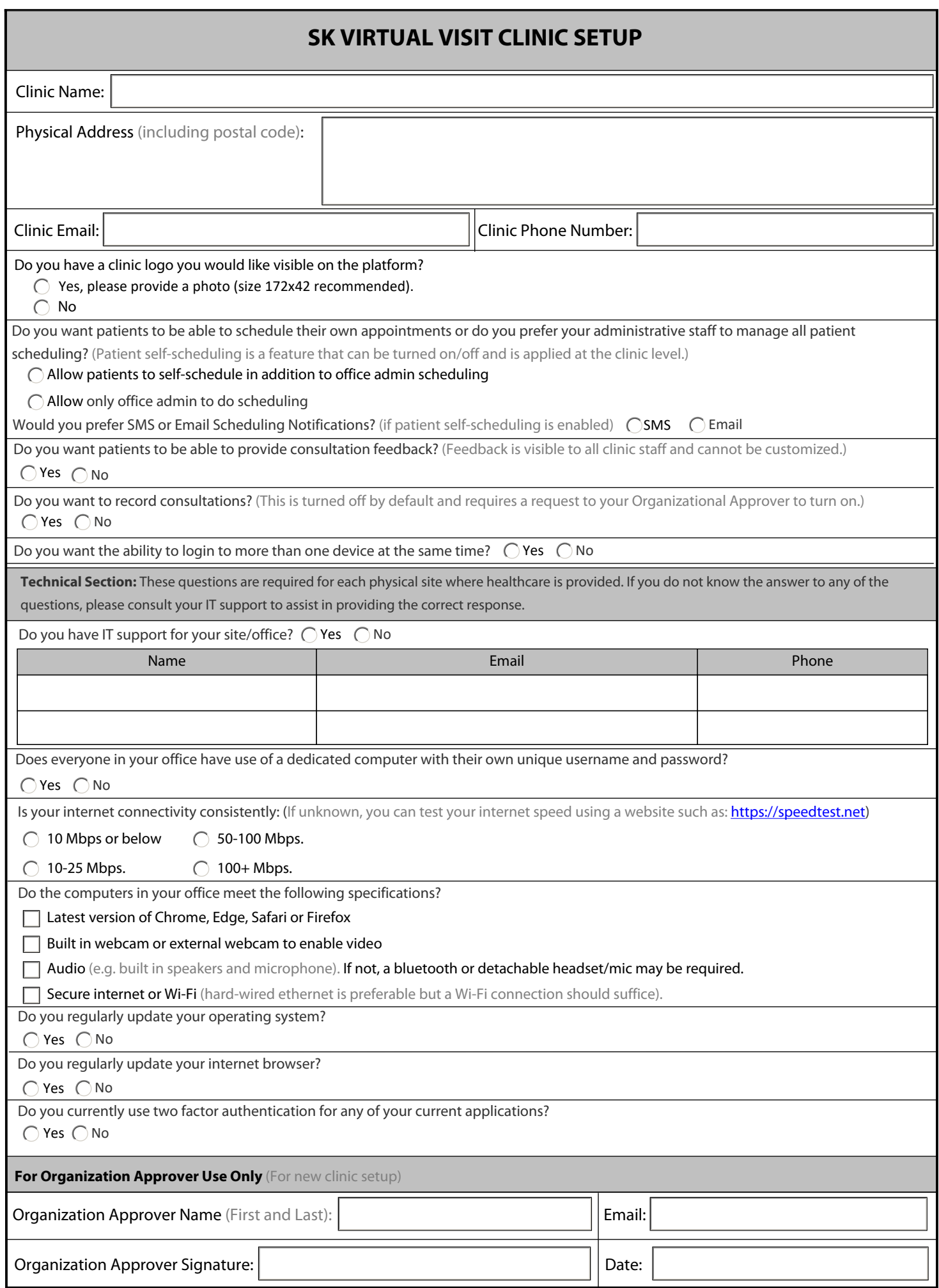